**Скачать Autodesk AutoCAD Hack For PC 2023**

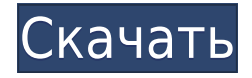

- [Инструктор] Итак, у нас есть стили точек и метки, так что нам не нужно беспокоиться об этом по ходу дела. Теперь обратим внимание на линии и ключи их описания. Как видите, у нас есть ключи описания для четного и нечетного. Мы можем добавить к этому пользовательские стили линий, щелкнув правой кнопкой мыши набор стилей линий, и мы можем добавить пользовательские стили меток так же, как мы делали это для точки. Странный результат: если мы создадим комплекс из двух блоков формы, которые мы оба щелкнем в окне описания, а затем щелкнем второй блок формы (и только вторую фигуру), первая фигура (окно теперь исчезнет) снова появится постфактум. Я заметил, что иногда это работает. **Описание:** Вводный курс инженерного искусства, предназначенный для адаптации студентов к профессии инженера и ознакомления их с методами и методологией инженерного проектирования. «Дизайн» аспект курса состоит из введения в компьютерное программирование (применительно к профессии инженера), графических методов и задач, ориентированных на дизайн. Задачи раздела проектирования влекут за собой постановку инженерных задач. - [Инструктор] Что нам не хватает? Как насчет точечных меток? Это отличный способ не только определить конкретную точку или область, но и получить дополнительную информацию. Например, в этой настройке, когда у нас есть здание, нарисованное в поле, мы можем пометить его значением высоты нашего бульдозера, в нашем случае 28. Теперь давайте импортируем файл DWG или файл .dwg. При этом обратите внимание, что стиль точки по умолчанию изменяется на новый стиль точки, который мы только что добавили, и в этом случае добавляется пользовательский стиль метки точки. Как и раньше с линейной работой, нам нужно щелкнуть правой кнопкой мыши новый стиль метки точки и нажать «Редактировать». Затем выберите ключи описания, которые мы хотим использовать для нашей точки. В этом случае мы будем использовать ключи описания, которые мы узнали из прошлого видео.В настройках нового стиля метки точки мы выберем ключ описания, который называется стилем метки. Оттуда мы можем выбрать любой стиль, который мы хотим. В этом случае мы будем использовать свойство по типу, поэтому мы выберем высоту бульдозера для нашей метки точки. Как и раньше, после того, как мы выбрали высоту бульдозера, нам просто нужно нажать «Применить». Теперь, когда мы это сделаем, мы увидим наши недавно импортированные данные, но эти метки…

## **Autodesk AutoCADСкачать бесплатно С лицензионным ключом (Пожизненный) Код активации 2023**

Во-вторых, когда дело доходит до быстрого обмена проектом с вашей командой, полезно знать, что бесплатное программное обеспечение САПР позволит вам легко экспортировать ваш проект в несколько различных форматов файлов всего за несколько минут, что упрощает его совместное использование. с вашей командой легко. Если вы ищете программу для создания более сложных и профессиональных творений, вам лучше всего подойдет **LibreCAD**. Это бесплатная программа с открытым исходным кодом, и она имеет многие функции, которые мы хотели бы иметь в профессиональном приложении САПР, такие как редактор 3Dмоделирования, возможности рендеринга, инструменты, которые вы найдете в более дорогих пакетах программного обеспечения. Согласно моим исследованиям, каждый из этих инструментов предлагает более или менее одинаковые функции. Однако лучшим инструментом является тот, который вы, скорее всего, захотите использовать. И это ответ на этот вопрос: Я не был удивлен, обнаружив, что эта программа получила высокие оценки в

обзорах. Там было много инструментов, которые мне нужны. Я также смог быстро создавать 3D-модели, распечатывать их в случае необходимости и экспортировать в различные форматы САПР. Мне нравится, что я могу импортировать файлы, созданные в AutoCAD 2017, в эту программу. Мне также нравится, что я могу отправлять рисунки в эту программу, чтобы я мог открывать их на ходу. Спасибо IntelliCad за бесплатную подписку!

Я думаю, это здорово, что программа хочет сотрудничать с этой программой. Я хочу, чтобы это одна программа, которая поможет мне в программном обеспечении 3D. Он доступен на Mac и Windows и бесплатен для некоммерческого использования. 1328bc6316

## **Скачать Autodesk AutoCADЛицензионный ключ For Windows x32/64 2023**

Существует множество программ, которые можно использовать для создания чертежей САПР, но подходящую программу следует выбирать в зависимости от поставленной задачи. Программы САПР могут стоить от нескольких сотен долларов до тысяч долларов, в зависимости от функциональности и дизайнерских возможностей, которые вы хотите создать. Стоимость AutoCAD, если вас интересуют только простые геометрические чертежи, относительно невелика по сравнению с другими программами. Цена начинается примерно со 100 долларов за домашнюю или стандартную подписку, а это то, что нужно обычному пользователю САПР. Научиться пользоваться Autocad не так уж и сложно. Если вы знаете, как использовать другое подобное программное обеспечение, вы сможете освоить этот навык. Однако, поскольку Autocad не является широко используемым программным обеспечением, его изучение может быть трудным. AutoCAD — одна из самых сложных программ для черчения на рынке. Даже если вы довольно хорошо знакомы с AutoCAD, вам может быть сложно научиться использовать программу для 3D-моделей. Существует большая кривая обучения, но как только вы научитесь использовать AutoCAD, все будет в порядке. Научиться пользоваться компьютером легко, поэтому кривая обучения не должна быть сложной. Неудивительно, что молодые люди часто проявляли интерес к AutoCAD в вопросе Quora, показанном ранее в статье. Итак, насколько сложно выучить AutoCAD? Что ж, давайте сначала возьмем вопрос на миллион долларов. Я думаю, можно с уверенностью сказать, что это намного сложнее, чем вы думаете. Я знаю, что когда я впервые начал использовать AutoCAD, мне потребовалось много практики, чтобы привыкнуть к нему, но я по-прежнему считаю его простым инструментом для изучения. Поскольку популярность AutoCAD быстро растет, многим людям трудно научиться пользоваться этим программным обеспечением. Если вы ищете вариант обучения САПР, который будет направлен на подготовку к работе с AutoCAD, у нас есть большой выбор доступных курсов.Если вы хотите перейти к САПР или учитесь впервые, вы найдете курсы, разработанные для вас.

скачать шрифт гост а для автокада скачать шрифт гост тип б для автокада скачать шрифты в автокад скачать шрифты для автокада скачать все шрифты для автокада скачать шрифт для автокада скачать автокад студенческая версия скачать автокад студенческая версия официальный сайт обучение скачать спдс модуль для автокад 2019 скачать спдс на автокад 2019

Самая распространенная ошибка при обучении использованию AutoCAD заключается в том, что они начинают думать, что это будет легко, потому что они сделали это в другой программе. Кажется, что у них совершенно другое мышление о том, что делать, и поэтому это сложно. Я скажу, что как только вы освоитесь с основами AutoCAD, это будет похоже на изучение нового языка, потому что команды и объекты настолько чужды вам, когда вы впервые открываете программу. Если вы учитесь у кого-то, кто занимается этим некоторое время, вам, вероятно, будет намного проще изучать AutoCAD в свободное время. Чтобы эффективно работать в AutoCAD, новый пользователь должен быть знаком с тремя основными элементами того, как составляется дизайн-проект:

- Пизайн.
- Модель,
- Рисовать.

AutoCAD — это графическое приложение. Чтобы им пользоваться, нужно уметь пользоваться мышкой. Если вы не умеете пользоваться мышью, вы не сможете изучить AutoCAD. Это еще одна область, в которой вам необходимо понимать, как работает различное программное обеспечение, поскольку многие программы имеют схожий пользовательский интерфейс и во многом работают одинаково. Например, программы для 2D-чертежа, как правило, имеют такие же панели инструментов и режимы работы, что и программы САПР. Хотя обучение использованию AutoCAD никогда не бывает легким, прохождение учебного курса может иметь огромное значение за небольшой промежуток времени. Существует огромная разница в качестве программ обучения. Вы можете найти несколько обучающих программ, которые научат вас основам и заставят вас хотеть большего. Другие программы могут перегрузить вас информацией. Вам действительно решать, какая программа принесет вам пользу. Когда вы говорите об изучении AutoCAD, вы имеете в виду не только создание чертежей. Вы также говорите о довольно сложной математике. Вы говорите о сворачивании и разворачивании объектов, добавлении размеров, разрезании и разрезании этих размеров, правильном выравнивании этих объектов, и некоторые из этих вещей происходят только в САПР.Хорошая новость заключается в том, что, проявив немного творчества и решимости, вы сможете быстро этому научиться. Просто не ожидайте, что вам придется прыгать в среду AutoCAD на продвинутом уровне. Я бы сказал, что абсолютный базовый уровень обучения заключается в том, как выбрать правильный инструмент.

**4. Какова простота навигации? Насколько эффективно ориентироваться?** Есть ли момент, когда у меня заканчиваются ресурсы для обучения? В настоящее время я пытаюсь изучить DWG с нуля. Я работаю над этим уже около 5 месяцев, и у меня есть разные книги, но мне любопытно узнать, не слишком ли я углубляюсь и нужно ли отрезать себя и заново изучить основы. Любая обратная связь очень ценна и полезна. Вам нужно будет потратить время на изучение основ, в том числе на то, как создавать чертежи, добавлять изображения, вставлять размеры и выполнять базовое редактирование и форматирование. Вам также необходимо разработать прочную основу для терминологии Autodesk. Это включает в себя использование команд рисования, создание символов и навигацию по онлайн-рабочему пространству. В зависимости от уровня вашего опыта работы с САПР потребуется очень разная кривая обучения. Если вы используете AutoCAD в течение последних 5-10 лет, у вас, вероятно, очень хорошее начало. Но наибольшие трудности возникнут у тех, кто хочет освоить программу впервые. Многие пользователи САПР, даже давно работающие, обнаруживают, что им приходится довольно часто возвращаться к основам. Так что наберитесь терпения и убедитесь, что у вас есть хороший техник/технический инструктор/наставник/наставник, пока вы пытаетесь учиться. Вам также потребуется некоторое время, чтобы ознакомиться с различными настройками программы. Знание этих настроек позволит вам адаптировать программу к вашим конкретным потребностям. Однако не все программы САПР одинаковы. Некоторые из них имеют уникальный рабочий процесс и способ работы. Вы можете либо научиться следовать рабочему процессу, либо научиться его обходить. Если выбранная вами программа САПР позволяет создать тестовый проект, вы можете попрактиковаться в создании 3D-объекта, также известного как модель, на бумаге. Затем вы можете использовать распечатанную копию для создания цифровой модели.Поскольку основные принципы проектирования одинаковы для любой программы САПР, вы можете практиковаться в использовании любого рабочего процесса на основе моделей. Вы можете практиковать свои навыки AutoCAD в режиме практики. Чем лучше вы будете следовать и выполнять функции

САПР, тем лучше будут ваши результаты.

## <https://techplanet.today/post/descargar-bloques-de-autocad-wc-exclusive> <https://techplanet.today/post/descargar-bloques-de-ropa-para-autocad-install>

Если вы привыкли работать с 2D-графическими приложениями, вы можете подумать, что изучение AutoCAD будет довольно сложным. Это правда, что AutoCAD — это гораздо больше, чем просто программа для 2D-графического дизайна. Это настольное приложение для 3Dмоделирования и механического и архитектурного проектирования. Различия в функционале как явные, так и скрытые. Вы узнаете, что делает AutoCAD особенным, если знакомы с приложениями для 2D-графики, такими как Photoshop или CorelDraw. AutoCAD является отраслевым стандартом для архитектурных, инженерных и дизайнерских сообществ и используется во многих университетских курсах. AutoCAD считается одной из самых сложных программ в инженерном сообществе, и обычное время для изучения основ составляет около года. Хотя вы можете сократить путь, посмотрев несколько видеороликов на YouTube или ознакомившись с краткой вводной программой, лучше потратить несколько недель на изучение AutoCAD у квалифицированного преподавателя. Это гарантирует, что вы не просто усвоите основные принципы жизни программы, но и правильно их усвоите и правильно будете использовать в будущем. Если вы заинтересованы в изучении AutoCAD, вы также захотите научиться рисовать на лету. Вы можете научиться рисовать с помощью мыши или использовать клавиши AutoCAD на клавиатуре. Кроме того, вам нужно научиться рисовать и изменять параметры, а также настраивать чертеж. У Autodesk есть целый веб-сайт, посвященный обучению использованию программного обеспечения под названием Academy for Autodesk. Эти видеоролики организованы таким образом, чтобы помочь вам шаг за шагом научиться использовать продукты Autodesk для создания чертежей, что, в свою очередь, упростит освоение AutoCAD. Существуют навыки работы с 2D CAD и навыки 3D CAD, которые вам следует освоить. Вы должны быть знакомы с векторными и растровыми видами графики в документах и чертежах.Если вы не знаете, как делать векторную графику, вам нужно научиться рисовать фигуры с помощью команд в AutoCAD. В AutoCAD 2010 вы также можете рисовать фигуры, перетаскивая линию или щелкая фигуру, которую хотите нарисовать.

<https://turn-key.consulting/wp-content/uploads/2022/12/LINK.pdf>

<https://www.webcard.irish/wp-content/uploads/2022/12/kalevir.pdf>

<http://earthoceanandairtravel.com/wp-content/uploads/2022/12/jancazz.pdf>

[http://rootwordsmusic.com/wp-content/uploads/2022/12/Autodesk\\_AutoCAD\\_\\_\\_\\_\\_2023.pdf](http://rootwordsmusic.com/wp-content/uploads/2022/12/Autodesk_AutoCAD_____2023.pdf)

<https://torbayexperts.com/wp-content/uploads/2022/12/ohanfrid.pdf>

[http://nii-migs.ru/wp-content/uploads/2022/12/Xforce\\_\\_Autocad\\_2021\\_Extra\\_Quality.pdf](http://nii-migs.ru/wp-content/uploads/2022/12/Xforce__Autocad_2021_Extra_Quality.pdf)

<https://xtc-hair.com/wp-content/uploads/2022/12/Autodesk-AutoCAD-For-Windows-2023.pdf>

[https://arlingtonliquorpackagestore.com/wp-content/uploads/2022/12/AutoCAD\\_2021\\_240\\_\\_2023.pdf](https://arlingtonliquorpackagestore.com/wp-content/uploads/2022/12/AutoCAD_2021_240__2023.pdf) [https://xamabu.net/скачать-autodesk-autocad-ключ-активации-2022/7128/donacion-de-paypal/janco](https://xamabu.net/скачать-autodesk-autocad-ключ-активации-2022/7128/donacion-de-paypal/janconn/2022/12/16/20/33/45/) [nn/2022/12/16/20/33/45/](https://xamabu.net/скачать-autodesk-autocad-ключ-активации-2022/7128/donacion-de-paypal/janconn/2022/12/16/20/33/45/)

<https://yooyi.properties/wp-content/uploads/2022/12/bethama.pdf>

<https://projsolar.com/wp-content/uploads/2022/12/Autodesk-AutoCAD-x3264-2022.pdf>

<https://cannabisyards.com/wp-content/uploads/2022/12/Autodesk-AutoCAD-2023.pdf>

[https://www.romashopcity.com/wp-content/uploads/2022/12/Autodesk-AutoCAD-MacWin-64-Bits-202](https://www.romashopcity.com/wp-content/uploads/2022/12/Autodesk-AutoCAD-MacWin-64-Bits-2022.pdf) [2.pdf](https://www.romashopcity.com/wp-content/uploads/2022/12/Autodesk-AutoCAD-MacWin-64-Bits-2022.pdf)

<http://ramchandars.com/wp-content/uploads/2022/12/steplyn.pdf>

<https://1w74.com/wp-content/uploads/2022/12/feemelo.pdf> <https://sc-designgroup.com/wp-content/uploads/2022/12/welpat.pdf> <https://superstitionsar.org/wp-content/uploads/2022/12/aobikes.pdf> [http://rootwordsmusic.com/wp-content/uploads/2022/12/2012\\_\\_\\_\\_2021.pdf](http://rootwordsmusic.com/wp-content/uploads/2022/12/2012____2021.pdf) <https://www.drbonesonline.com/2022/12/16/autodesk-autocad-скачать-бесплатно-с-лицензионным/> <https://tiolita.com/wp-content/uploads/2022/12/Autodesk-AutoCAD-WinMac-3264bit-2023.pdf>

Вовсе нет, если вы нашли хороший учебник, чтобы начать. Как и в любом другом программном обеспечении, отработка ваших навыков в AutoCAD поможет вам достичь высокого уровня понимания этого программного обеспечения. CAD, а затем AutoCAD и все другие программы со временем становятся все более и более сложными. Основные команды все больше и больше напоминают лабиринт для навигации. Я только начал и у меня нет предварительных знаний, это выполнимо? Это отличная программа, если вы планируете заниматься инженерией или, точнее, дизайном продуктов. Если вы изучаете архитектуру, это программное обеспечение ответ на ваши молитвы. Если вы не хотите изучать архитектуру, вы находитесь не в том месте. Эта программа действительно предназначена для других профессий, и если вы не планируете работать в области инженерии или архитектуры, вы можете обнаружить, что вам будет сложно получить максимальную отдачу от AutoCAD. Если вам интересно, почему вы должны использовать AutoCAD вместо чего-то более дешевого, например Word, Excel или Paint, ознакомьтесь с нашим обзором. **3. Нужно ли будет покупать совершенно другое программное обеспечение?** Многие компании широко используют AutoCAD, и очень важно, чтобы, когда новый сотрудник начинает работать в компании, где он используется, он или она могли использовать его быстро и легко. AutoCAD является обязательным навыком для всех, кто хочет добиться успеха в области строительства, проектирования, архитектуры, дизайна продуктов и многого другого. Онлайн-курсы разработаны высококвалифицированными и сертифицированными специалистами, чтобы вооружить вас необходимыми навыками для карьерного роста. Программы довольно удобны для пользователя, и когда я нахожусь в мире AutoCAD, я могу легко их использовать. Я использую Autodesk около двух лет, и у меня не было проблем ни с одним из программ. Я использую разные форматы, когда создаю свои проекты.